## EECS 388 Lab #6 Timer Interrupt Handling

In this lab, you will write timer interrupt handler.

## Part 0: Setup the project

Download the project skeleton as follows.

```
$ cd ~/Documents/PlatformIO
$ wget https://ittc.ku.edu/~heechul/courses/eecs388/l6-interrupt.tar.gz
$ tar zxvf l6-interrupt.tar.gz
```
Add the l6-interrupt folder into VSCode workspace.

## Part 1: Understanding Timer and Interrupt Handling in RISC-V

To do this lab, you need to understand a bit of background on how interrupts work in RISC-V. Open the CPU datasheet (docs/FE310-G002.pdf) and read Chapter 8. Figure 4 shows how various interrupts are connected to the CPU core (E31). What you will use in this lab is 'Machine Timer Interrupt' as shown in the figure below.

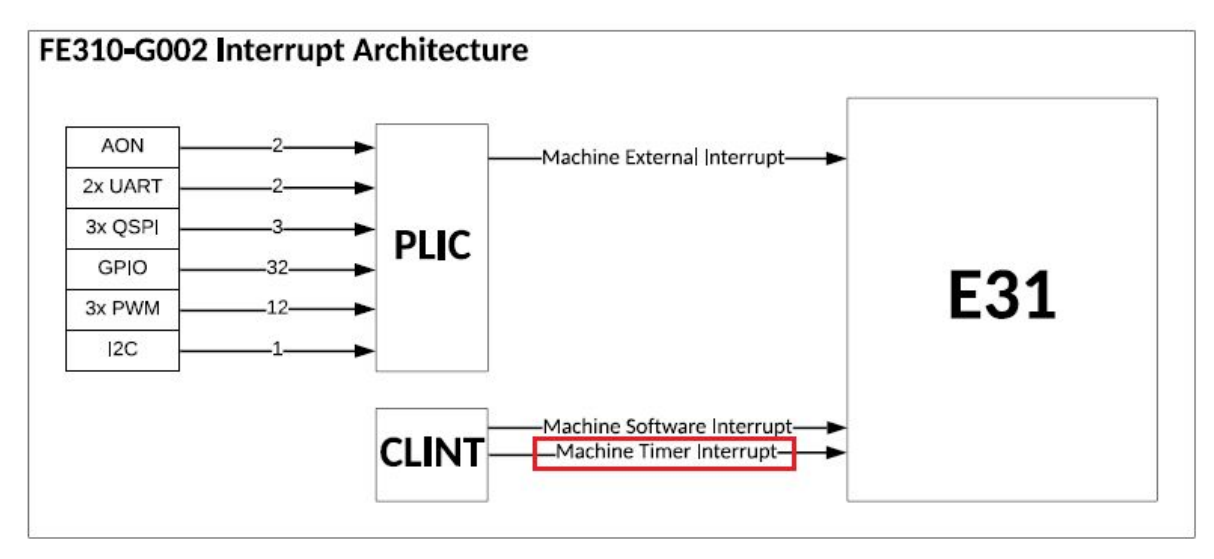

Figure 4: FE310-G002 Interrupt Architecture Block Diagram.

'Machine Timer Interrupt' is a core local timer interrupt, which can be generated by using two architecturally defined timer registers: mtime and mtimecmp.

In RISC-V, each core is required to provide a 64 bit real-time counter, which is monotonically increasing at a constant speed and is exposed as a memory mapped register, mtime. In the E31 core of the HiFive1 board, CLINT (core local interruptor) hardware block (Chapter 9) is responsible to provide the real-time counter and is mapped at the following address.

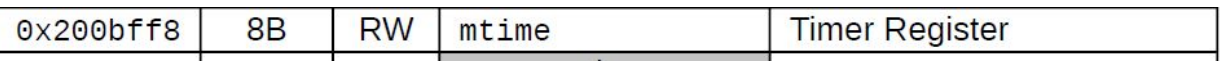

On the HiFive1 platform, the mtime register contains the number of cycles counted from the system's real-time clock, which is running at 32.678kHz (32768Hz).

The following get\_cycles function, which is provided in eecs388\_lib.c, returns the value of the mtime register.

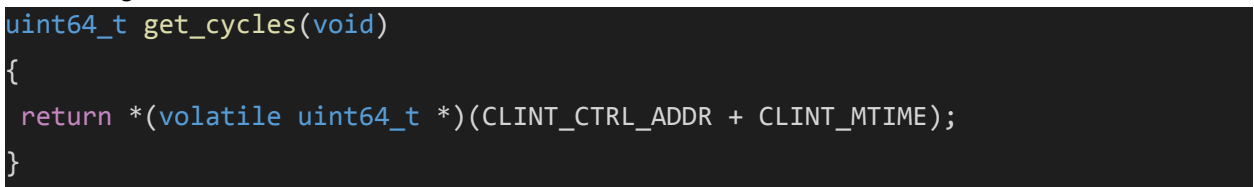

*Quiz***.** *How long (in years) will it take to overflow the 64bit timer? Assume the counter begins from zero at reset, and is incremented at the speed of 32678Hz.*

In order to generate a timer interrupt, one should update mtimecmp register, which is mapped in the following address on the HiFive 1 platform.

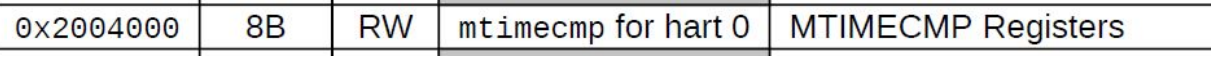

A timer interrupt (if enabled) is generated whenever mtime is greater than or equal to the value in the mtimecmp register. Therefore, to generate a timer interrupt after *X* cycles, one can update mtimecmp register as follows: mtimecmp = mtime + *X*.

You can use the following set cycle function, which is provided in eecs388 lib.c, to update the mtimecmp register.

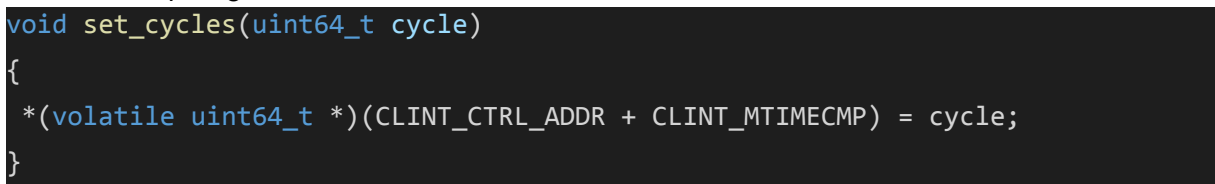

Note that the timer interrupt can be enabled or disabled by updating an architecturally defined control register, mie, shown below. To enable the timer interrupt, MTIE (bit 7) field of the mie register should be set, while it should be cleared to disable it.

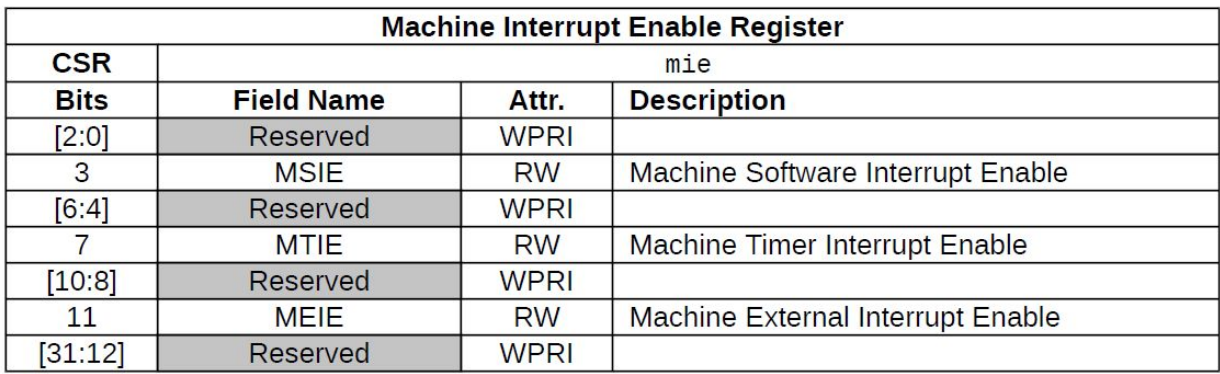

Table 20: mie Register

In addition to mie register, there is another control register, mstatus, which can enable or disable all interrupts. To enable the timer interrupt, both mie and mstatus registers should be updated as follows: mie.MTIE = 1 and mstatus.MIE = 1.

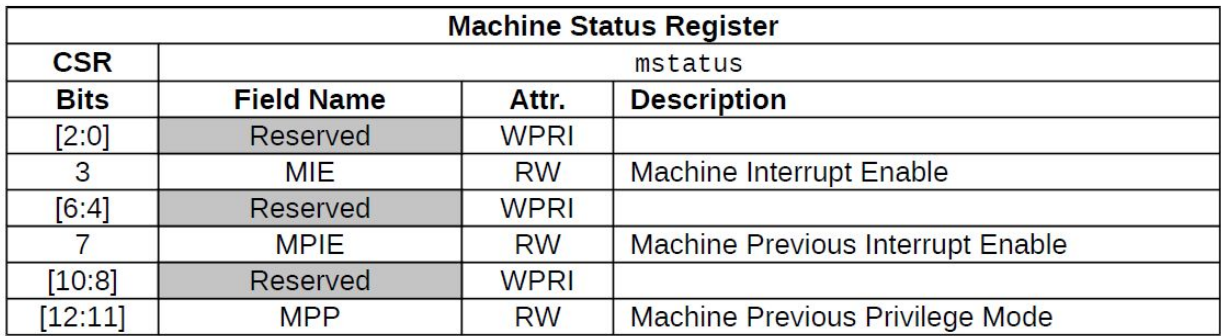

Table 17: FE310-G002 mstatus Register (partial)

Note that unlike the timer registers, mie and mstatus registers are not memory-mapped and can only be accessed by executing special instructions: csrr and csrw for read and write, respectively. You can use the following macros, which are provided in the eecs388\_lib.h.

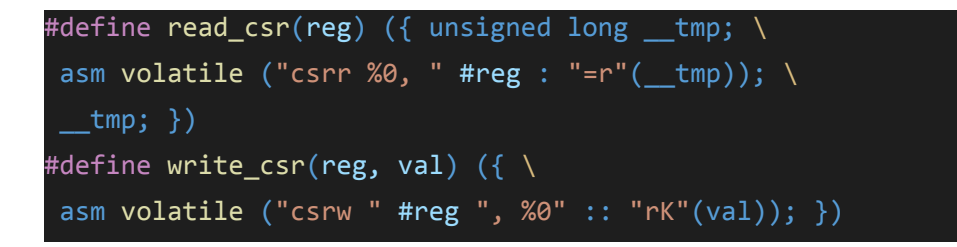

For example, read\_csr(mie) will return the value of the mie register, while write\_csr(mie, <32bit value>) will update the mie register.

Once an interrupt is generated, the CPU traps to the address stored in mtvec register. The trap handler is responsible to identify the cause of the interrupt and jump to the appropriate interrupt service routine. The cause of the interrupt can be read via mcause register, shown below, which is also accessible only via csrr or cswr instructions (using the macros above, for example, read\_csrr(mcause)). For the timer interrupt, the exception code in the mcause register is 7.

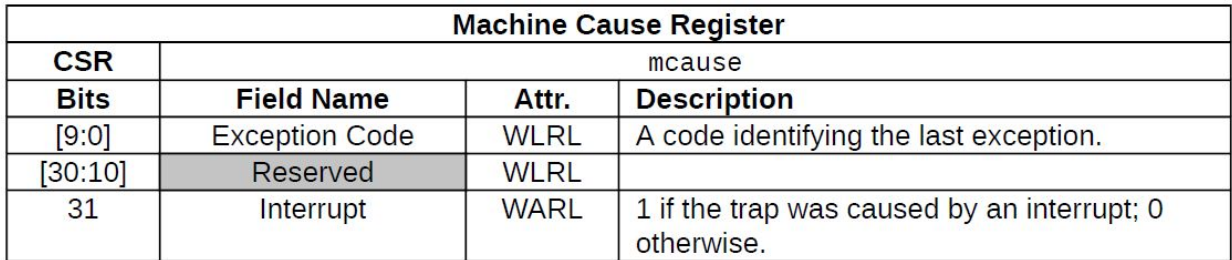

Table 22: mcause Register

| <b>Interrupt Exception Codes</b> |                       |                                |
|----------------------------------|-----------------------|--------------------------------|
| <b>Interrupt</b>                 | <b>Exception Code</b> | <b>Description</b>             |
|                                  | $0 - 2$               | Reserved                       |
|                                  | 3                     | Machine software interrupt     |
|                                  | $4 - 6$               | <b>Reserved</b>                |
| 1                                | 7                     | Machine timer interrupt        |
| 1                                | $8 - 10$              | Reserved                       |
| $\mathbf{1}$                     | 11                    | Machine external interrupt     |
| 1                                | $\geq 12$             | Reserved                       |
| $\overline{0}$                   | 0                     | Instruction address misaligned |
| 0                                | 1                     | Instruction access fault       |
| $\overline{0}$                   | $\overline{2}$        | <b>Illegal</b> instruction     |
| $\overline{0}$                   | 3                     | <b>Breakpoint</b>              |
| $\mathbf{O}$                     | $\overline{4}$        | Load address misaligned        |
| 0                                | 5                     | Load access fault              |
| 0                                | 6                     | Store/AMO address misaligned   |
| 0                                | 7                     | Store/AMO access fault         |
| $\Omega$                         | 8                     | Environment call from U-mode   |
| 0                                | $9 - 10$              | Reserved                       |
| $\Omega$                         | 11                    | Environment call from M-mode   |
| $\Omega$                         | $\geq 12$             | Reserved                       |

Table 23: mcause Exception Codes

## Part 2: Write your periodic timer interrupt handler

The goal of this lab is to blink an LED at a constant **100ms** interval. You need to program the timer handler and interrupt enable/disable functions to complete the lab.

First, review the main program 'eecs388\_interrupt.c' and eecs388\_lib.[ch]. Currently, timer\_handler, enable\_interrupt, disable\_interrupt are partially filled or empty. Your task is to complete the functions.